# UDM-SE-EU VPN Tunnel zu NordVPN / Spezifische Netzwerkzuweisung

#### Was wollen wir?

Verschiedene OpenVPN Tunnel zu NordVPN aufbauen.

## Warum wollen wir das?

Manchmal ist es sinnvolll mit einer spzifischen IP Adresse zu surfen. Sei es um die Identität zu verschleiern oder gewisse Services in Anspruch zu nehmen, die hierzulande schlicht weg nicht möglich sind.

## Und wie geht das genau?

Folgende VPN Tunnel werden angelegt

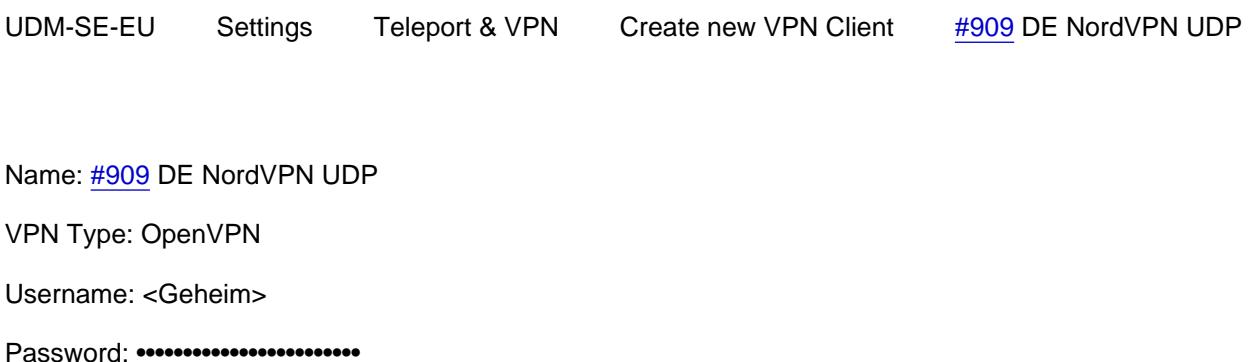

Configuration File: de909.nordvpn.com.udp.ovpn

UDM-SE-EU Settings Teleport & VPN Create new VPN Client [#909](https://ubiquiti-networks-forum.de/tagged/2013-909/) DE NordVPN UDP

Name: [#1054](https://ubiquiti-networks-forum.de/tagged/2014-1054/) DE NordVPN UDP

VPN Type: OpenVPN

Username: <Geheim>

Password: •••••••••••••••••••••••••

Configuration File: de1054.nordvpn.com.udp.ovpn

Als nächtes werden für die jeweiligen VPN Tunnel, 2 eigene Netzwerke angelegt.

UDM-SE-EU Settings Networks Create new Network NordVPN LAN [#1](https://ubiquiti-networks-forum.de/tagged/275-1/)

Sowie ein weiteres für den zweiten Tunnel

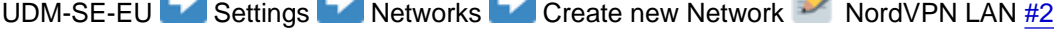

Meine verwendete Windows11 Kiste hängt derzeit am Port2 von der UDM-SE-EU. Um diese jetzt zum gewünschten Tunnel routen zu lassen, ändert man einfach das Port Profil zum gewünschten Netzwerk ab. In meinen Fall hier NordVPN Lan [#2](https://ubiquiti-networks-forum.de/tagged/276-2/)

Beim Ändern des Port Profils müsst ihr die Netzwerkkarte einmal de/aktivieren um einen neuen DHCP Lease zu erhalten.

Ob alles geklappt hat könnt ihr mit dem kostenlosen Tool [DNS Leak Test](https://dnsleaktest.com/) überprüfen.

#### Code: ifconfig /all

Windows-IP-Konfiguration

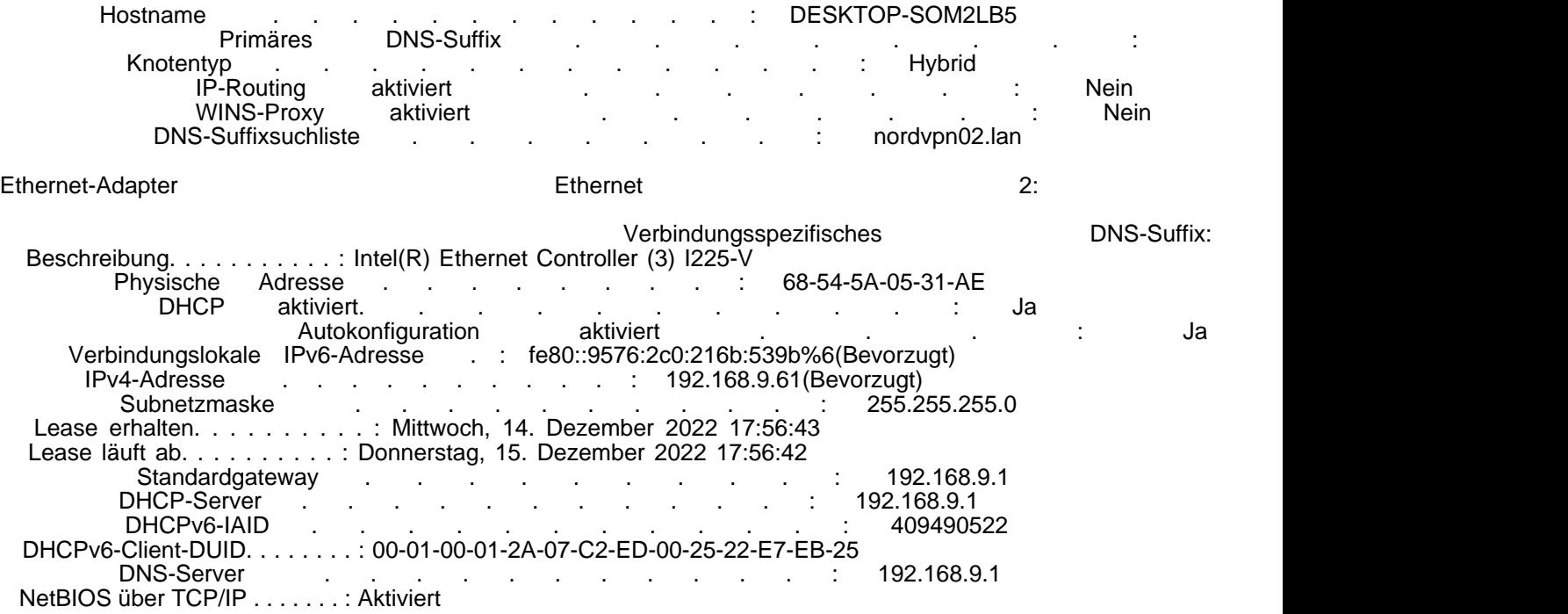

Alles anzeigen

Viel Spass beim surfen

Disclaimer:

Alle Anleitungen/Tutorials sind nach bestem Wissen und Gewissen verfasst, gehen immer von den definierten Software/Firmware-Versionen aus und sind auf das englische GUI ausgelegt.

Es gibt keine Garantie auf Erfolg. Im Falle eines Misserfolges hilft aber die Community hier sicherlich weiter.

Keiner der Autoren oder der Betreiber des Forums ist für die aus der Nutzung resultierenden Probleme/Herausforderungen verantwortlich.

Jegliche hier beschriebenen Schritte erfolgen ausnahmslos in eigener Verantwortung des Durchführenden.

Eltern haften für ihre Kinder.

Auswählen:

٦